# Paradigmes de programmation

Cours 4 : Programmation fonctionnelle

Benoît Montagu — benoit.montagu@inria.fr cback computer computer computer computer computer computer computer computer computer computer computer computer computer computer computer computer computer computer computer comp Préparation à l'agrégation d'informatique — Automne 2022

Plusieurs critères peuvent servir à qualifier un langage de « fonctionnel » :

- ▶ Un langage où l'usage de structures immuables est fortement encouragé
- ▶ Un langage d'expressions (on construit des données) par opposition à un langage de commandes (programmation impérative)
- ▶ En particulier : les fonctions récursives sont préférées aux boucles
- ▶ Les effets de bord sont utilisés avec parcimonie
- ▶ Un langage où <u>les fonctions sont des valeurs de 1<sup>re</sup> classe</u> :
	- ▶ Fonctions comme arguments d'autres fonctions
	- ▶ Fonctions comme résultats d'autres fonctions

Certains sont purement fonctionnels…

▶ Haskell, Agda, Coq, Elm…

Certains sont dynamiquement typés…

▶ Lisp, Scheme, Racket, Python...

Certains sont à portée dynamique…

▶ Lisp, Python...

… d'autres supportent des traits impératifs

- ▶ OCaml, Lisp, Scheme, Python...
- … d'autres sont statiquement typés
	- ▶ OCaml, Haskell, Coq, Agda…
- … d'autres sont à portée statique
	- ▶ Racket, OCaml, Haskell, Agda, Coq...

Des éléments fondamentaux de programmation fonctionnelle, illustrés en OCaml :

#### ▶ Ordre supérieur

- ▶ Polymorphisme paramétrique
- ▶ Types de données paramétrés
- ▶ Récursion ouverte et points fixes

Fonctions de 1re classe, ordre supérieur

- ▶ On dit que les fonctions sont de 1<sup>re</sup> classe dans un langage lorsqu'elles sont traitées comme n'importe quelle autre valeur En particulier, lorsque :
	- ▶ On peut calculer des fonctions comme résultats
	- ▶ On peut prendre des fonctions comme arguments
	- ▶ On peut enregistrer des fonctions dans des structures de données
- ▶ On dit que les fonctions sont de 1<sup>re</sup> classe dans un langage lorsqu'elles sont traitées comme n'importe quelle autre valeur En particulier, lorsque :
	- ▶ On peut calculer des fonctions comme résultats
	- ▶ On peut prendre des fonctions comme arguments
	- ▶ On peut enregistrer des fonctions dans des structures de données
- ▶ En pratique, on confond souvent les notions de « fonctions de 1re classe » et d'« ordre supérieur »
- ▶ La notion d'« ordre supérieur » est basée sur la définition d'« ordre »

#### Ordre d'un type

#### Définition (Types simples)

 $\tau$  ::= int | unit |  $\tau \times \tau$  |  $\tau + \tau$  |  $\tau \rightarrow \tau$  $\tau_1 \times \tau_2 \quad \approx \quad \text{type prod} = \tau_1 \, \ast \, \tau_2$  $\tau_1 + \tau_2$   $\approx$  type sum = Left of  $\tau_1$  | Right of  $\tau_2$ 

#### Ordre d'un type

#### Définition (Types simples)

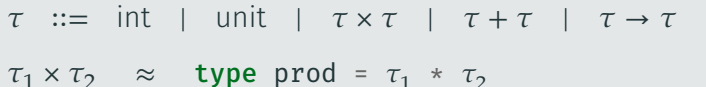

 $\tau_1 + \tau_2$   $\approx$  type sum = Left of  $\tau_1$  | Right of  $\tau_2$ 

#### Définition (Ordre d'un type)

 $order(int) = 0$  $order(unit) = 0$ ordre $(\tau_1 \times \tau_2)$  = max(ordre  $\tau_1$ , ordre  $\tau_2$ ) ordre $(\tau_1 + \tau_2)$  = max(ordre  $\tau_1$ , ordre  $\tau_2$ ) ordre $(\tau_1 \to \tau_2)$  = max $(1 + \text{order } \tau_1, \text{order } \tau_2)$ 

#### Exemple

 $\triangleright$  ordre(int → int → int) = ordre((int × int) → int)) = 1

$$
\bullet \ \text{ordre} \left( \left( \text{int} \rightarrow \text{int} \right) \rightarrow \text{int} \right) = 2
$$

▶ L'ordre d'un programme est l'ordre de son type Un programme est d'ordre supérieur lorsque son ordre est au moins 2

**let** apply  $f(x) = f(x)$  (\* `apply' est d'ordre 2 \*)  $(*$  val apply:  $('a -> 'b) -> 'a -> 'b *)$ 

**let** compose  $f \notin X = f(g \times x)$  (\* `compose' est d'ordre 2 \*)  $(*$  val compose :  $('a -> 'b) -> ('c -> 'a) -> 'c -> 'b *)$ 

▶ Un langage est d'ordre supérieur lorsque l'ordre des programmes de ce langage est non borné

▶ Plus tard dans ce cours : plusieurs programmes non triviaux d'ordre 3

Nom choisi en référence à Haskell Brooks Curry (USA, 1900-1982)

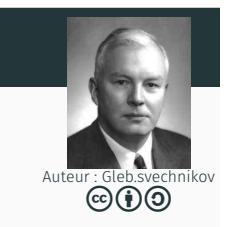

Nom choisi en référence à Haskell Brooks Curry (USA, 1900-1982)

# **Fonctions décurryfiées :**  $\overline{a}$  and  $\overline{b}$  and  $\overline{c}$  and  $\overline{c}$  and  $\overline{c}$  and  $\overline{c}$  and  $\overline{c}$  and  $\overline{c}$  and  $\overline{c}$  and  $\overline{c}$  and  $\overline{c}$  and  $\overline{c}$  and  $\overline{c}$  and  $\overline{c}$  and  $\overline{c}$  and

Auteur : Gleb.svechnikov

- ▶ Prennent un tuple d'arguments en paramètre
- ▶ Ont pour type  $(\tau_1 \times \cdots \times \tau_n) \rightarrow \tau$  où le type de sortie  $\tau$  ne contient pas de →
- ▶ Exemple :

let plus  $(x, y) = x + y$  $(*$  val plus : int  $*$  int  $\rightarrow$  int  $*)$ 

▶ C'est la forme des fonctions dans beaucoup de langages de programmation

Nom choisi en référence à Haskell Brooks Curry (USA, 1900-1982)

# **Fonctions décurryfiées :**<br> **conctions décurryfiées :**<br> **conctions décurryfiées :**

- ▶ Prennent un tuple d'arguments en paramètre
- ▶ Ont pour type  $(\tau_1 \times \cdots \times \tau_n) \rightarrow \tau$  où le type de sortie  $\tau$  ne contient pas de →
- ▶ Exemple :

let plus  $(x, y) = x + y$ 

 $(*$  val plus : int  $*$  int  $\rightarrow$  int  $*)$ 

▶ C'est la forme des fonctions dans beaucoup de langages de programmation

#### Fonctions curryfiées :

- ▶ Prennent un seul argument, et renvoient une fonction en résultat
- $\triangleright$  Ont pour type  $\tau_1 \rightarrow \cdots \rightarrow \tau_n \rightarrow \tau$ let plus  $x \ y = x + y$  $(*$  val plus : int -> int -> int \*)
- $\blacktriangleright$  C'est généralement la forme des fonctions dans les langages fonctionnels  $\frac{7}{35}$

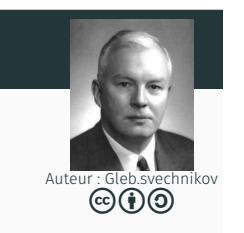

- ▶ Curryfier : transformer une fonction non-curryfiée en une fonction curryfiée
- ▶ On peut donner une interface curryfiée à une fonction non-curryfiée avec la fonction suivante :

let curry  $f \times y = f(x, y)$ 

 $(*$  val curry :  $('a * 'b -> 'c) -> 'a -> 'b -> 'c *)$ 

▶ Décurryfier : transformer une fonction curryfiée en une fonction décurryfiée

▶ On peut donner une interface non-curryfiée à une fonction curryfiée avec la fonction suivante :

```
Let uncurry f(x, y) = f(x, y)(* val uncurry : ('a -> 'b -> 'c) -> 'a * 'b -> 'c *)
```
- ▶ Curryfier : transformer une fonction non-curryfiée en une fonction curryfiée
- ▶ On peut donner une interface curryfiée à une fonction non-curryfiée avec la fonction suivante :

let curry  $f \times y = f(x, y)$ 

(\* val curry : ('a \* 'b -> 'c) -> 'a -> 'b -> 'c \*)

- ▶ Décurryfier : transformer une fonction curryfiée en une fonction décurryfiée
- ▶ On peut donner une interface non-curryfiée à une fonction curryfiée avec la fonction suivante :

Let uncurry  $f(x, y) = f(x, y)$ 

 $(*$  val uncurry :  $('a -> 'b -> 'c) -> 'a * 'b -> 'c *)$ 

- A Ne pas confondre avec la décurryfication :
	- ▶ C'est une transformation de programmes (optimisation)
	- ▶ Utilisée dans les compilateurs pour langages fonctionnels

- ▶ Curryfier : transformer une fonction non-curryfiée en une fonction curryfiée
- ▶ On peut donner une interface curryfiée à une fonction non-curryfiée avec la fonction suivante :

let curry  $f \times y = f(x, y)$ 

(\* val curry : ('a \* 'b -> 'c) -> 'a -> 'b -> 'c \*)

- ▶ Décurryfier : transformer une fonction curryfiée en une fonction décurryfiée
- ▶ On peut donner une interface non-curryfiée à une fonction curryfiée avec la fonction suivante :

Let uncurry  $f(x, y) = f(x, y)$ 

 $(*$  val uncurry :  $('a -> 'b -> 'c) -> 'a * 'b -> 'c *)$ 

- A Ne pas confondre avec la décurryfication :
	- $\triangleright$  C'est une transformation de programmes (optimisation)
	- ▶ Utilisée dans les compilateurs pour langages fonctionnels
- Quelle relation existe entre curry et uncurry ?

- ▶ Curryfier : transformer une fonction non-curryfiée en une fonction curryfiée
- ▶ On peut donner une interface curryfiée à une fonction non-curryfiée avec la fonction suivante :

let curry  $f \times y = f(x, y)$ 

(\* val curry : ('a \* 'b -> 'c) -> 'a -> 'b -> 'c \*)

- ▶ Décurryfier : transformer une fonction curryfiée en une fonction décurryfiée
- ▶ On peut donner une interface non-curryfiée à une fonction curryfiée avec la fonction suivante :

let uncurry  $f(x, y) = f(x, y)$ 

 $(*$  val uncurry :  $('a -> 'b -> 'c) -> 'a * 'b -> 'c *)$ 

- A Ne pas confondre avec la décurryfication :
	- $\triangleright$  C'est une transformation de programmes (optimisation)
	- ▶ Utilisée dans les compilateurs pour langages fonctionnels
- Quelle relation existe entre curry et uncurry ?
- Quelle relation existe entre l'*ordre* d'une fonction curryfiée et l'ordre de sa version non-curryfiée? **8/35**

▶ Application partielle : appel d'une fonction avec moins d'arguments que ce qui est requis par la fonction  $\blacktriangleright$  let plus x y = x + y let plus $7 = 1$ us  $7$  $(*$  plus7  $\equiv$  fun y -> 7 + y  $*)$ let  $n = plus735$  $(* n = 42 *)$  $\triangleright$  List.map  $((+) 1)$   $[0;1;2]$ 

▶ Application partielle : appel d'une fonction avec moins d'arguments que ce qui est requis par la fonction

```
\blacktriangleright let plus x y = x + y
   let plus7 = 1us 7(* plus7 \equiv fun y -> 7 + y *)let n = plus735(* n = 42 *)
```

```
\triangleright List.map ((+) 1) [0;1;2]
```
▶ L'évaluation d'une application partielle produit une clôture :

clôture = morceau de code + environnement

L'environnement définit les arguments déjà fournis à la fonction

Plus généralement : l'environnement définit les valeurs des variables libres

▶ Application partielle : appel d'une fonction avec moins d'arguments que ce qui est requis par la fonction

```
\blacktriangleright let plus x y = x + y
   let plus7 = 1us 7(* plus7 \equiv fun y -> 7 + y *)let n = plus735(* n = 42 *)
```

```
\blacktriangleright List.map ((+) 1) [0;1;2]
```
▶ L'évaluation d'une application partielle produit une clôture :

clôture = morceau de code + environnement

L'environnement définit les arguments déjà fournis à la fonction

Plus généralement : l'environnement définit les valeurs des variables libres

▶ Rappel : portée statique des variables Les valeurs des variables libres sont définies lorsque la fonction est *définie* Plus précisément : au moment de la création de la clôture

▶ Application partielle : appel d'une fonction avec moins d'arguments que ce qui est requis par la fonction

```
\blacktriangleright let plus x y = x + y
   let plus7 = 1us 7(* plus7 \equiv fun y -> 7 + y *)let n = plus735(* n = 42 *)
```

```
\triangleright List.map ((+) 1) [0;1;2]
```
▶ L'évaluation d'une application partielle produit une clôture :

clôture = morceau de code + environnement

L'environnement définit les arguments déjà fournis à la fonction

Plus généralement : l'environnement définit les valeurs des variables libres

- ▶ Rappel : portée statique des variables Les valeurs des variables libres sont définies lorsque la fonction est *définie* Plus précisément : au moment de la création de la clôture
- ▶ Pour créer une clôture, il faut allouer de la mémoire (dans le tas) 9/35

```
▶ Application complète d'une fonction à 3 arguments :
  let f q b r = q * b + rlet a = f 3 5 1
  (* a = 16 *)
```

```
▶ Application complète d'une fonction à 3 arguments :
  let f q b r = q * b + rlet a = f 3 5 1
  (* a = 16 *)▶ Une exécution naïve se ferait comme suit :
  let f q b r = q * b + rlet f 3 = f 3
  let f 3 5 = f 3 5
  let a = f 3 5 1
  (* a = 16 *)
```

```
▶ Application complète d'une fonction à 3 arguments :
  let f q b r = q * b + rlet a = f 3 5 1(* a = 16 *)\triangleright Une exécution naïve se ferait comme suit :
  let f q b r = q * b + rlet f 3 = f 3
  (* f 3 est la clôture (fun b r -> q * b + r, [q \mapsto 3]) *)let f 3 5 = f 3 5
  let a = f 3 5 1
  (* a = 16 *)
```

```
▶ Application complète d'une fonction à 3 arguments :
  let f q b r = q * b + rlet a = f 3 5 1(* a = 16 *)\triangleright Une exécution naïve se ferait comme suit :
  let f q b r = q * b + rlet f 3 = f 3
  (* f 3 est la clôture (fun b r -> q * b + r, [q \rightarrow 3]) *)let f 3 5 = f 3 5
  (* f 3 5 est la clôture (fun r -> q * b + r, [q \mapsto 3.b \mapsto 5]) *)let a = f 3 5 1
  (* a = 16 *)
```

```
▶ Application complète d'une fonction à 3 arguments :
  let f q b r = q * b + rlet a = f 3 5 1(* a = 16 *)▶ Une exécution naïve se ferait comme suit :
  let f q b r = q * b + rlet f 3 = f 3
  (* f 3 est la clôture (fun b r -> q * b + r, [q \rightarrow 3]) *)let f 3 5 = f 3 5
  (* f 3 5 est la clôture (fun r -> q * b + r, [q \rightarrow 3, b \rightarrow 5]) *let a = f 3 5 1
  (* a = 16, par exécution du code 'q * b + r'dans l'environnement [q \mapsto 3, b \mapsto 5, r \mapsto 1] *)
```

```
▶ Application complète d'une fonction à 3 arguments :
   let f q b r = q * b + rlet a = f 3 5 1(* a = 16 *)\triangleright Une exécution naïve se ferait comme suit :
   let f q b r = q * b + rlet f 3 = f 3
   (* f 3 est la clôture (fun b r -> q * b + r, [q \rightarrow 3]) *)let f 3 5 = f 3 5
   (* f 3 5 est la clôture (fun r -> q * b + r, [q \mapsto 3, b \mapsto 5]) *)let a = f 3 5 1
   (* a = 16, par exécution du code 'q * b + r'dans l'environnement [q \mapsto 3, b \mapsto 5, r \mapsto 1] *)
```
Une clôture est allouée à chaque application intermédiaire : c'est coûteux!

```
▶ Application complète d'une fonction à 3 arguments :
  let f q b r = q * b + rlet a = f 3 5 1(* a = 16 *)▶ Une exécution naïve se ferait comme suit :
  let f q b r = q * b + rlet f 3 = f 3
  (* f 3 est la clôture (fun b r -> q * b + r, [q \mapsto 3]) *)let f 3 5 = f 3 5
  (* f 3 5 est la clôture (fun r -> q * b + r, [q \mapsto 3, b \mapsto 5]) *)let a = f 3 5 1
  (* a = 16, par exécution du code 'q * b + r'dans l'environnement [q \mapsto 3, b \mapsto 5, r \mapsto 1] *)
  Une clôture est allouée à chaque application intermédiaire : c'est coûteux!
```
 Le compilateur OCaml optimise ces appels pour éviter d'allouer ces clôtures intermédiaires lorsque c'est possible

### Applications partielles et effets de bord

▶ Un effet de bord peut avoir lieu « entre » le passage de deux arguments, ou même « avant » le passage des arguments

### Applications partielles et effets de bord

```
▶ Un effet de bord peut avoir lieu « entre » le passage de deux arguments, ou
   même « avant » le passage des arguments
\blacktriangleright (* Qu'imprime ce programme? *)
  let f =print_endline "A";
     fun x \rightarrowprint endline "B":
       let v = 2 * x in
       fun z \rightarrowprint endline (string of int (z + y))
  let g = flet h1 = g 1let v = h1 2
  let v' = h1 4let h2 = f2let w = h26
```
#### Applications partielles et effets de bord

```
▶ Un effet de bord peut avoir lieu « entre » le passage de deux arguments, ou
   même « avant » le passage des arguments
\blacktriangleright (* Qu'imprime ce programme? *)
  let f =print endline "A";
     fun x \rightarrowprint endline "B":
       let v = 2 * x in
       fun z \rightarrowprint endline (string of int (z + v))
  let g = flet h1 = g 1let v = h1 2
  let v' = h14let h2 = f2let w = h26
```
▶ Un autre exemple est la fonction de mémoïsation memo du cours nº 2  $11/35$ 

 Utiliser dans un même programme ordre supérieur et effets de bord peut produire des comportements subtils

```
let awkward : (unit -> unit) -> unit =let r = ref \theta in
  fun f \rightarrowassert (!r \mod 2 = 0);
    incr r;
    f ();
    incr r
```
 Utiliser dans un même programme ordre supérieur et effets de bord peut produire des comportements subtils

```
let awkward : (unit -> unit) -> unit =let r = ref \theta in
  fun f \rightarrowassert (!r \mod 2 = 0);
    incr r;
    f ();
    incr r
```
▶ On s'attend au résultat suivant : quelle que soit la fonction passée à la fonction awkward, l'assertion !  $r$  mod  $2 = 0$  sera toujours satisfaite

 Utiliser dans un même programme ordre supérieur et effets de bord peut produire des comportements subtils

```
let awkward : (unit -> unit) -> unit =let r = ref \theta in
  fun f \rightarrowassert (!r \mod 2 = 0);
    incr r;
    f ();
    incr r
```
▶ On s'attend au résultat suivant : quelle que soit la fonction passée à la fonction awkward, l'assertion !  $r$  mod  $2 = 0$  sera toujours satisfaite

▶ Que se passe-t-il avec le programme suivant? awkward  $(fun () \rightarrow awkward (fun () \rightarrow ()))$ 

 Utiliser dans un même programme ordre supérieur et effets de bord peut produire des comportements subtils

```
let awkward : (unit -> unit) -> unit =let r = ref \theta in
  fun f \rightarrowassert (!r \mod 2 = 0);
    incr r;
    f ();
    incr r
```
▶ On s'attend au résultat suivant : quelle que soit la fonction passée à la fonction awkward, l'assertion !  $r$  mod  $2 = 0$  sera toujours satisfaite

▶ Que se passe-t-il avec le programme suivant? awkward  $(fun () \rightarrow awkward (fun () \rightarrow ()))$ 

 $\blacktriangleright$  Exemple issu de l'article :

Andrew PITTS et Ian STARK (1998). « Operational Reasoning for Runctions with Local State ». In : Higher Order Operational Rechniques in Semantics 12, p. 22712/35

### Des fonctions dans des données : exemples

```
▶ Liste de fonctions :
```

```
let rec compose_list l x = match l with
| | | | \rightarrow x| f :: fs \rightarrow f (compose list fs x)
(* val compose list : ('a -> 'a) list -> 'a -> 'a *)
let n =let flip f \times y = f \times x in
  compose list [flip (7) 2; (-) 0; (+) 1] (-86)(* n = 42 *)
```
## Des fonctions dans des données : exemples

```
▶ Liste de fonctions :
```

```
Let rec compose list l x = match l with
| | | \rightarrow x| f :: fs \rightarrow f (compose list fs x)
(* val compose list : ('a -> 'a) list -> 'a -> 'a *)
let n =let flip f \times y = f \times x in
  compose list [flip (7) 2; (-) 0; (+) 1] (-86)(* n = 42 *)
```
 Exercice : définir l'équivalent de compose\_list en Python. Que se passe-t-il si les fonctions dans la liste n'ont pas les mêmes types d'entrée et de sortie? Faire le même exercice en OCaml. On définira un nouveau type de listes de fonctions. On doit pouvoir écrire, par exemple :

compose list (cons (fun n -> n mod  $2 = 0$ ) (cons ((+) 1) nil)) 42

#### Des fonctions dans des données : exemples

```
▶ Liste de fonctions :
```

```
let rec compose_list l x = match l with
  | | | \rightarrow x| f :: fs \rightarrow f (compose list fs x)
  (* val compose list : ('a -> 'a) list -> 'a -> 'a *)
  let n =let flip f \times y = f \times x in
    compose list [flip (7) 2; (-) 0; (+) 1] (-86)(* n = 42 *)▶ Objet comme enregistrement de fonctions :
  type counter = \{ get: unit -> int; incr: unit -> unit \}let o =let n = ref \theta in
    { get = (fun () \rightarrow In); incr = (fun () \rightarrow incr n) }
  (* val o: counter *)let m = o.incr (); o.incr (); o.get ()
  (* \t m = 2 *) 13/35
```
- ▶ Un type polymorphe est un type très général, qui peut être instancié en des types moins généraux
- $\triangleright$  Un type polymorphe exhibe des quantifications universelles
- Une valeur est polymorphe si elle a un type polymorphe
- A Anglais : « polymorphic » / Français : « polymorphe » polymorphique

- ▶ Un type polymorphe est un type très général, qui peut être instancié en des types moins généraux
- $\triangleright$  Un type polymorphe exhibe des quantifications universelles
- Une valeur est polymorphe si elle a un type polymorphe
- **A** Anglais : « polymorphic » / Français : « polymorphe » polymorphique
- $\triangleright$  Exemple : **let** id  $x = x$

Le type de la fonction id est polymorphe :  $\forall \alpha \ldotp \alpha \rightarrow \alpha$ Ce qui s'écrit en OCaml : val id : 'a -> 'a

- ▶ Un type polymorphe est un type très général, qui peut être instancié en des types moins généraux
- $\triangleright$  Un type polymorphe exhibe des quantifications universelles
- $\triangleright$  Une valeur est polymorphe si elle a un type polymorphe
- **A** Anglais : « polymorphic » / Français : « polymorphe » polymorphique
- Exemple: Let id  $x = x$

Le type de la fonction id est polymorphe :  $\forall \alpha \ldotp \alpha \rightarrow \alpha$ Ce qui s'écrit en OCaml : val id : 'a -> 'a

- ▶ Par exemple, on peut instancier ce type de la manière suivante :
	- $▶$  Instance sur le type int : int  $\rightarrow$  int
	- $\triangleright$  Instance sur le type int  $\rightarrow$  bool : (int  $\rightarrow$  bool)  $\rightarrow$  (int  $\rightarrow$  bool)
	- ▶ Instance sur le type de l'identité, puis regénéralisé :  $\forall \beta. (\beta \rightarrow \beta) \rightarrow (\beta \rightarrow \beta)$

- ▶ Un type polymorphe est un type très général, qui peut être instancié en des types moins généraux
- $\triangleright$  Un type polymorphe exhibe des quantifications universelles
- $\triangleright$  Une valeur est polymorphe si elle a un type polymorphe
- **A** Anglais : « polymorphic » / Français : « polymorphe » polymorphique
- $\triangleright$  Exemple : **let** id  $x = x$

Le type de la fonction id est polymorphe :  $\forall \alpha \ldotp \alpha \rightarrow \alpha$ Ce qui s'écrit en OCaml : val id : 'a -> 'a

- ▶ Par exemple, on peut instancier ce type de la manière suivante :
	- $▶$  Instance sur le type int : int  $\rightarrow$  int
	- $\triangleright$  Instance sur le type int  $\rightarrow$  bool : (int  $\rightarrow$  bool)  $\rightarrow$  (int  $\rightarrow$  bool)
	- ▶ Instance sur le type de l'identité, puis regénéralisé :  $\forall \beta$ . (β → β) → (β → β)
- ▶ En OCaml, le polymorphisme est prénexe : les quantifications universelles sont situées *en tête* uniquement

Le type  $\forall \beta$ . ( $\forall \gamma$ .  $\gamma \rightarrow \gamma$ ) → ( $\beta \rightarrow \beta$ ) n'est pas un type polymorphe prénexe

- ▶ Le polymorphisme en OCaml est paramétrique
- ▶ Une fonction polymorphe n'est pas capable d'observer le type qui sera choisi pour l'instancier
- ▶ Une fonction polymorphe se comporte de la même manière quelle que soit l'instance
- ▶ Polymorphisme non paramétrique = polymorphisme ad hoc

- ▶ Le polymorphisme en OCaml est paramétrique
- ▶ Une fonction polymorphe n'est pas capable d'observer le type qui sera choisi pour l'instancier
- ▶ Une fonction polymorphe se comporte de la même manière quelle que soit l'instance
- ▶ Polymorphisme non paramétrique = polymorphisme ad hoc
- Exemple : une fonction

val to string: 'a -> string

ne peut pas faire d'analyse de cas sur le *type* de son argument 'a pour le transformer en chaîne de caractère

- ▶ Le polymorphisme en OCaml est paramétrique
- ▶ Une fonction polymorphe n'est pas capable d'observer le type qui sera choisi pour l'instancier
- ▶ Une fonction polymorphe se comporte de la même manière quelle que soit l'instance
- ▶ Polymorphisme non paramétrique = polymorphisme ad hoc
- ▶ Exemple : une fonction

#### val to string: 'a -> string

ne peut pas faire d'analyse de cas sur le *type* de son argument 'a pour le transformer en chaîne de caractère

▶ On peut montrer qu'une fonction qui a le type  $\forall \alpha, \alpha \rightarrow$  string renvoie toujours le même résultat <sup>1</sup> : c'est nécessairement une fonction constante (théorèmes de paramétricité)

<sup>1.</sup> Si elle termine, est déterministe, est pure, n'utilise pas d'égalité polymorphe...

#### Polymorphisme et programmes qui ne retournent jamais

```
let rec loop () = loop ()
(* val loop : unit \rightarrow 'a *)let () = loop (); print_endline "Code inaccessible"
(* \quad \ldotsWarning 21 [nonreturning-statement]:
   this statement never returns (or has an unsound type.) \star)
```
- **▶ loop** a pour type  $\forall \alpha$ . unit  $\rightarrow \alpha$
- $\blacktriangleright$  La variable généralisée  $\alpha$  n'est utilisée dans aucun argument
- **►** Le résultat de loop aurait pour type  $\forall \alpha$ .  $\alpha$ , c-à-d tous les types possibles

### Polymorphisme et programmes qui ne retournent jamais

```
let rec loop () = loop ()
(* val loop : unit \rightarrow 'a *)let () = loop (); print_endline "Code inaccessible"
(* \quad \ldotsWarning 21 [nonreturning-statement]:
   this statement never returns (or has an unsound type.) \star)
```
- **▶ loop** a pour type  $\forall \alpha$ , unit  $\rightarrow \alpha$
- $\blacktriangleright$  La variable généralisée  $\alpha$  n'est utilisée dans aucun argument
- **►** Le résultat de loop aurait pour type  $\forall \alpha$ .  $\alpha$ , c-à-d tous les types possibles
- ▶ Cela peut indiquer plusieurs choses :
	- ▶ Votre programme diverge
	- $\triangleright$  Votre programme renvoie une exception : raise : exn -> 'a
	- ▶ Votre programme décide de s'auto-détruire : exit : int -> 'a
	- ▶ Vous avez utilisé une primitive non sûre (exemple : **Obj.magic**)

# Polymorphisme implicite / polymorphisme explicite

- ▶ En OCaml, le polymorphisme est implicite C'est le typeur qui a pour charge de :
	- ▶ Généraliser les types (c-à-d introduire des quantificateurs universels)
	- ▶ Instancier les types (c-à-d éliminer les quantificateurs universels)
- ▶ Dans d'autres langages (Coq, Agda, Java…), le polymorphisme est explicite C'est le programmeur qui a pour charge de généraliser et instancier

# Polymorphisme implicite / polymorphisme explicite

▶ En OCaml, le polymorphisme est implicite C'est le typeur qui a pour charge de : ▶ Généraliser les types (c-à-d introduire des quantificateurs universels) ▶ Instancier les types (c-à-d éliminer les quantificateurs universels) ▶ Dans d'autres langages (Coq, Agda, Java…), le polymorphisme est explicite C'est le programmeur qui a pour charge de généraliser et instancier ▶ Exemple utilisant les « generics » de Java :  $1 / / \times A$ <sup>t</sup> is a type parameter of the function `nth' 2 public static  $\langle A \rangle$  A nth(List $\langle A \rangle$  l, int n) { <sup>3</sup> return l.get(n); // gets the `n'-th element of list `l' <sup>4</sup> } // or raises `IndexOutOfBoundsException' 5 6 **public static void main(String[] args)** { <sup>7</sup> List<Boolean> l = new LinkedList<Boolean>(); 8 l.add(true); l.add(false); Boolean b = nth(l,  $\theta$ ); 9 System.out.println(b); 10 } 17/35

## Compilation des fonctions polymorphes en OCaml

- ▶ Le comportement des fonctions polymorphes est le même quelle que soit l'instance choisie
- $\mathcal{L}$  Le compilateur OCaml produit un seul et même code pour chaque fonction
- En OCaml, le code d'une fonction n'est pas spécialisé sur ses différentes instances
- $\blacktriangleright$  Il n'y a pas de duplication de code lors de l'instance d'une fonction polymorphe sur un type particulier

## Compilation des fonctions polymorphes en OCaml

- ▶ Le comportement des fonctions polymorphes est le même quelle que soit l'instance choisie
- Le compilateur OCaml produit un seul et même code pour chaque fonction
- ▶ En OCaml, le code d'une fonction n'est pas spécialisé sur ses différentes instances
- $\blacktriangleright$  Il n'y a pas de duplication de code lors de l'instance d'une fonction polymorphe sur un type particulier
- **O** Point culturel : monomorphisation
	- ▶ Transformation de programme qui spécialise les fonctions polymorphes (et les types paramétrés) sur leurs instances
	- ▶ Chaque instance peut ensuite être optimisée
	- ▶ Les gains en performance peuvent être importants
	- ▶ La monomorphisation duplique du code
	- $\triangleright$  Et est une optimisation globale (c-à-d pour un programme entier)
	- ▶ Le temps de compilation peut augmenter fortement
	- ▶ Non disponible en OCaml 18/35

```
module
M
: sig
  val
f
:
'a ->
'a
end
= struct
  let f x = x + 1end
(* Error: Signature mismatch:
   ...
   Values do not match:
     val f : int -> int
   is not included in
     val f : 'a -> 'a *)
```
▶ Erreur : f n'est pas polymorphe

▶ Dans les signatures de modules : les variables de types sont universellement quantifiées

```
module M : sig
  val f : 'a -> 'a
end = structlet f(x) = x + 1end
(* Error: Signature mismatch:
   ...
   Values do not match:
     val f : int \rightarrow intis not included in
     val f : 'a -> 'a *)
```
- ▶ Erreur : f n'est pas polymorphe
- ▶ Dans les signatures de modules : les variables de types sont universellement quantifiées

let  $f : 'a -> 'a = fun x -> x + 1$  $(*$  val  $f : int \rightarrow int *)$ 

- ▶ Cette fois : pas d'erreur de typage!
- **A** Dans les annotations de types : les variables de types sont existentiellement quantifiées
- $\triangleright$  Ces annotations sont utiles au programmeur pour trouver des incohérences

let  $g : 'a -> 'a = fun x -> x \le 0$ (\* Error: ^^^^^^ This expression has type bool but an expression was expected of type int  $\star$ ) 19/35

```
let rec length = function
  [1 - > 0| :: xs -> 1 + length xs(* val length : 'a list -> int *)
```
- ▶ Dans cet exemple, la récursion est monomorphe
- $\triangleright$  C-à-d : les appels récursifs à length utilisent tous la même instance  $\alpha$ , qui est celle prise en paramètre : « on type le corps de length pour  $\alpha$  fixé »
- $\triangleright$  Autrement dit : si on suppose length :  $\alpha$  list  $\rightarrow$  int ( $\blacktriangle$  non généralisé!), alors le corps de la fonction est typable et a le type length :  $\alpha$  list → int
- **▶** Ensuite, on peut généraliser en  $\forall \alpha$ .  $\alpha$  list  $\rightarrow$  int

### Interlude : récursion polymorphe (2)

```
let rec length2 = function
| 1 - > 0| [ ] -> 1
| \cdot | : | \rightarrow 2| _ :: _ :: xs ->
 length2 ["OCaml"] + length2 [true] + length2 xs
(*Error:
  This expression has type bool
   but an expression was expected of type string \ast)
```
- ▶ Dans cet exemple, les appels récursifs ont besoin d'instancier  $\alpha$  en des types différents (int et bool)
- ▶ Mais l'inférence de type reste récursive monomorphe : le typeur interdit de prendre des instances distinctes pour des appels récursifs
- ▶ On peut tout de même typer ce programmer en OCaml, en demandant à ce que la récursion soit polymorphe...

```
let rec length2: 'a . 'a list \rightarrow int = function
| 1 - > 0| [ ] -> 1
| \cdot | ; | \rightarrow 2| :: _ :: xs ->
  length2 ["OCaml"] + length2 [true] + length2 xs
(* val length2 : 'a list \rightarrow int *)
```
▶ On a rajouté l'annotation de type 'a . 'a list -> int ce qui signifie :  $\forall \alpha$ .  $\alpha$  list  $\rightarrow$  int

```
let rec length2: 'a . 'a list \rightarrow int = function
| 1 - > 0| [ ] -> 1
| \cdot | ; | \rightarrow 2| :: _ :: xs ->
  length2 ["OCaml"] + length2 [true] + length2 xs
(* val length2 : 'a list \rightarrow int *)
```
- $\triangleright$  On a rajouté l'annotation de type 'a . 'a list  $\rightarrow$  int ce qui signifie :  $\forall \alpha$ .  $\alpha$  list  $\rightarrow$  int
- $\triangleright$  Cette fois, on suppose que length2 :  $\forall \alpha$ .  $\alpha$  list  $\rightarrow$  int
- ▶ Pour typer le corps de length2, on peut alors instancier le type de length2 sur le type string, sur le type bool, et sur une variable de type  $\beta$
- $\triangleright$  On peut donc donner au corps le type  $\beta$  list → int
- $\triangleright$  Puis généraliser en ∀ $\beta$ .  $\beta$  list  $\rightarrow$  int

## Interlude : récursion polymorphe (4)

- ▶ L'inférence de type avec récursion polymorphe est indécidable
- Il est nécessaire d'aider le typeur, à l'aide d'une annotation de type pour indiquer quelles variables doivent être supposées généralisées
- ▶ On peut trouver que l'exemple de length2 est artificiel
- ▶ Nous verrons un exemple plus convaincant dans ce cours (qui utilise un type de données récursif non régulier)

Types de données paramétrés

#### Types paramétrés

- ▶ Ce sont des fonctions des types vers les types
- ▶ Exemple : le type des listes en OCaml

```
type 'a list = Nil | Cons of 'a * 'a list
```
- ▶ Autres noms :
	- ▶ « constructeurs de types »
	- ▶ « types génériques »
- A Ce ne sont pas des types polymorphes

Mais : la valeur **Nil** a un type polymorphe :  $\forall \alpha$ .  $\alpha$  list

#### Types paramétrés

- ▶ Ce sont des fonctions des types vers les types
- ▶ Exemple : le type des listes en OCaml
	- type 'a list = Nil | Cons of 'a  $*$  'a list
- ▶ Autres noms :
	- ▶ « constructeurs de types »
	- ▶ « types génériques »
- A Ce ne sont pas des types polymorphes

Mais : la valeur **Nil** a un type polymorphe :  $\forall \alpha$ .  $\alpha$  list

- ▶ Les types paramétrés peuvent être instanciés *a posteriori*
- ▶ En OCaml : toutes les instances ont la même représentation
- Les deux types suivants n'ont pas la même représentation en OCaml

 $\blacktriangleright$  (int  $\ast$  int) list

▶ type int2 list = Nil | Cons of int  $*$  int  $*$  int2 list

 Une passe de monomorphisation *pourrait* transformer les instances ( $\text{int} * \text{int}$ ) list en int2\_list

```
type 'a tree =
  | Empty
 Node2 of 'a tree * 'a * 'a tree
 Node3 of 'a tree * 'a * 'a tree * 'a * 'a tree
```
- $\bullet$  Arbres 2-3 : un cas particulier de B-trees
- **O** Invariants de la structure de données :
	- 1. C'est un arbre de recherche
	- 2. Les chemins vers les feuilles ont tous la même taille
- Exercice : étant donné une relation d'ordre totale sur les éléments d'un arbre, programmer les fonctions d'insertion et de suppression dans un arbre 2-3

```
type 'a tree =
  | Empty
 Node2 of 'a tree * 'a * 'a tree
| Node3 of 'a tree * 'a * 'a tree * 'a * 'a tree
let rec map f = function
| Empty ->
  Empty
| Node2 (l, x, r) ->
  Node2 (map f l, f x, map f r)
| Node3 (l, xl, m, xr, r) ->
  Node3 (map f l, f xl, map f m, f xr, map f r)
(* val map : ('a -> 'b) -> 'a tree -> 'b tree *)
```
Étant donné les fonctions :

 $\blacktriangleright$  let id  $x = x$ 

 $\triangleright$  let compose f g x = f (g x)

La fonction map satisfait les propriétés suivantes :

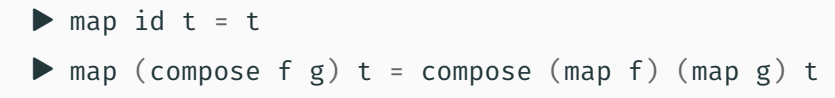

Pour des fonctions f et g qui sont pures et qui terminent

#### Fonctions usuelles sur les types paramétrés : iter

```
type 'a tree =
  | Empty
 Node2 of 'a tree * 'a * 'a tree
| Node3 of 'a tree * 'a * 'a tree * 'a * 'a tree
let rec iter f = function| Empty ->
  \left( \right)| Node2 (l, x, r) ->
  iter f l; f x; iter f r
| Node3 (l, xl, m, xr, r) ->
  iter f l; f xl; iter f m; f xr; iter f r
(* val iter : ('a -> unit) -> 'a tree -> unit *)
```
Étant donné les fonctions :

- $\blacktriangleright$  let ignore  $x = ()$
- $\triangleright$  let seq f g x = f x; g x

La fonction *iter* satisfait la propriété suivante :

 $\triangleright$  iter ignore t = () et ne produit pas d'effet de bord

Étant donné les fonctions :

- $\blacktriangleright$  let ignore  $x = ()$
- $\triangleright$  let seq f g x = f x; g x

La fonction **iter** satisfait la propriété suivante :

 $\triangleright$  iter ignore t = () et ne produit pas d'effet de bord

Que pensez-vous de la propriété suivante?

```
\Theta iter (seq f g) t = iter f t; iter g t
```

```
type 'a tree =
  | Empty
 Node2 of 'a tree * 'a * 'a tree
| Node3 of 'a tree * 'a * 'a tree * 'a * 'a tree
let rec fold e f2 f3 = function
| Empty ->
  e
| Node2 (l, x, r) ->
  f2 (fold e f2 f3 l) x (fold e f2 f3 r)
| Node3 (l, xl, m, xr, r) ->
  f3 (fold e f2 f3 l) xl (fold e f2 f3 m) xr (fold e f2 f3 r)
(* val fold :
    'a \rightarrow('a -> 'b -> 'a -> 'a) ->(\frac{1}{2} - \frac{1}{2}) (\frac{1}{2} - \frac{1}{2}) (-\frac{1}{2}) (-\frac{1}{2}) (-\frac{1}{2}) (-\frac{1}{2}) (-\frac{1}{2}) (-\frac{1}{2})'b tree ->
    \mathsf{a} \mathsf{*}\,\mathsf{b}
```
26/35

Étant donné les fonctions :

```
\blacktriangleright let node2 l x r = Node2 (l, x, r)
```
 $\triangleright$  let node3 l x m y r = Node3 (l, x, m, y, r)

La fonction fold satisfait les propriétés suivantes :

```
\blacktriangleright fold Empty node2 node3 t = t
```
Exercice :

Étant donné une fonction pure f, trouver des programmes fempty, fnode2 et fnode3 tels que :

```
\odot fold fempty fnode2 fnode3 t = map f t
```
Un type récursif 'a t paramétré par une variable 'a est non régulier lorsque certaines de ses occurrences récursives utilisent une instance autre que 'a.

Exemple : « random-access lists » (Chris Okasaki) Ajout d'un élément en tête, accès au  $k$ -ième élément : en temps logarithmique

```
type 'a ra_list =
  | Empty
 Cons0 of ('a * 'a) ralist
  Cons1 of 'a * ('a * 'a) ra_list
let l = Const (1, Cons0 (Cons1 ((2, 3), (4, 5)), Empty)))(* val l : int ra list *)
```
Un type récursif 'a t paramétré par une variable 'a est non régulier lorsque certaines de ses occurrences récursives utilisent une instance autre que 'a.

Exemple : « random-access lists » (Chris Okasaki) Ajout d'un élément en tête, accès au  $k$ -ième élément : en temps logarithmique

```
type 'a ra_list =
  | Empty
  Cons0 of ('a * 'a) ra list
  Cons1 of 'a * ('a * 'a) ra_list
let l = Const (1, Cons0 (Cons1 ((2, 3), (4, 5)), Empty)))(* val l : int ra list *)
```
Exercices :

▶ En utilisant la récursion polymorphe, écrire la fonction map pour ra list ▶ Écrire une fonction fold ayant le même type que le fold des listes  $\triangleright$  Écrire une fonction qui accède au k-ième élément  $28/35$
Récursion ouverte, points fixes

```
▶ Considérons un programme bien connu :
  let rec fact n =if n \leq 0then 1
    else n * fact (n - 1)
```

```
▶ Considérons un programme bien connu :
  let rec fact n =if n \leq 0then 1
     else n * fact (n - 1)\triangleright La fonction fact est solution de l'équation fact = f_fact fact
```

```
pour la fonctionnelle f fact suivante :
let f_{\text{fact}} g_n =if n \leq \thetathen 1
  else n * g (n - 1)(* val f fact: (int -> int) -> int -> int *)
```

```
▶ Considérons un programme bien connu :
   let rec fact n =if n \leq 0then 1
     else n * fact (n - 1)\triangleright La fonction fact est solution de l'équation fact = f_fact fact
   pour la fonctionnelle f fact suivante :
   let f_fact g_n =
     if n \leq \thetathen 1
```

```
else n * g (n - 1)(* val f fact: (int -> int) -> int -> int *)
```
▶ On pourrait définir la fonction fact de la manière suivante : let rec fact  $n = f$  fact fact n

```
▶ Considérons un programme bien connu :
  let rec fact n =if n \leq 0then 1
     else n * fact (n - 1)\triangleright La fonction fact est solution de l'équation fact = f_fact fact
  pour la fonctionnelle f_fact suivante :
  let f fact g n =
```

```
if n \leq \thetathen 1
  else n * g (n - 1)(* val f fact: (int -> int) -> int -> int *)
```
▶ On pourrait définir la fonction fact de la manière suivante : let rec fact  $n = f$  fact fact n

▶ La fonction fact est donc un <u>point fixe</u> de la fonctionnelle f\_fact  $\frac{29}{35}$ 

Cherchons à définir une fonction fix telle que :

- $\triangleright$  fix f est une fonction de type 'a -> 'b
- $\triangleright$  Et fix f est un point fixe de f : Pour tout argument x de type 'a,  $(fix f) x = f(fix f) x$

Cherchons à définir une fonction fix telle que :

- $\triangleright$  fix f est une fonction de type 'a -> 'b
- $\triangleright$  Et fix f est un point fixe de f : Pour tout argument x de type 'a,  $(fix f) x = f(fix f) x$
- $\triangleright$  On a nécessairement : f :  $('a \rightarrow 'b) \rightarrow 'a \rightarrow 'b$

Cherchons à définir une fonction fix telle que :

- $\triangleright$  fix f est une fonction de type 'a -> 'b
- $\triangleright$  Et fix f est un point fixe de f : Pour tout argument x de type 'a,  $(fix f) x = f(fix f) x$
- ▶ On a nécessairement : f :  $('a → 'b) → 'a → 'b$
- ▶  $D'$ où : fix :  $(('a -> 'b) -> 'a -> 'b) -> 'a -> 'b)$

Cherchons à définir une fonction fix telle que :

- $\triangleright$  fix f est une fonction de type 'a -> 'b
- $\triangleright$  Et fix f est un point fixe de f : Pour tout argument x de type 'a,  $(fix f) x = f(fix f) x$
- ▶ On a nécessairement : f :  $('a → 'b) → 'a → 'b$
- ▶  $D'$ où : fix :  $(('a -> 'b) -> 'a -> 'b) -> 'a -> 'b)$

 $\triangleright$  C-à-d  $\cdot$  fix est une fonction d'ordre 3

Cherchons à définir une fonction fix telle que :

$$
\blacktriangleright
$$
 fix f est une fonction de type 'a -> 'b

- $\triangleright$  Et fix f est un point fixe de f : Pour tout argument x de type 'a,  $(fix f) x = f(fix f) x$
- ▶ On a nécessairement : f :  $('a → 'b) → 'a → 'b$
- ▶ D'où : fix : (('a -> 'b) -> 'a -> 'b) -> 'a -> 'b

▶ C-à-d : fix est une fonction d'ordre 3

*Une* solution possible, utilisant une définition récursive en OCaml :

```
\blacktriangleright let fix f =
     let rec g x = f g x in
     g
   (* val fix : (('a -> 'b) -> 'a -> 'b) -> 'a -> 'b *)
```
#### Récursion ouverte

Tautologie : « la fonctionnelle f\_fact prend son point fixe en paramètre »

```
let f fact self n =if n \leq 0then 1
 else n * self (n - 1)(* val f fact: (int -> int) -> int -> int *)
```
▶ Ce style est appelé « récursion ouverte »

- ▶ L'opération fix f fact « noue » la récursion
- ▶ C-à-d : fix f\_fact définit *a posteriori* la valeur pour self
- $\triangleright$  C'est un ingrédient clef de la programmation objet (voir cours 6):
	- ▶ La résolution tardive de self est analogue à la notion de « liaison tardive »
	- ▶ La récursion ouverte permet de modifier *a posteriori* le comportement d'une fonction (de manière analogue à l'héritage)

Une fonction qui modifie une fonctionnelle, pour tracer les appels à self :

```
1 let trace func self arg =
2 Printf.printf "Called with argument % \mathcal{X} arg;
3 let res = func self arg in
4 Printf.printf "Returned value from argument %i: %i\n" arg res;
5 res
_6 (* val trace : ('a -> int -> int) -> 'a -> int -> int *)
7
 let n = fix (trace f fact) 5(* n = 120 Quels messages sont imprimés ? *)
```
# Application de la récursion ouverte : mémoïser les appels récursifs

Une fonction qui modifie une fonctionnelle, pour mémoïser les appels à self :

```
_1 let memo fix func =
2 let h = Hashtbl.create 128 in
3 fun self x \rightarrow4 try Hashtbl.find h x
5 with Not found -> begin
6 let y = func self x in
7 Hashtbl.add h x y;
8 y
9 end
10
11 let f fib fib n =
12 if n <= 0 then 0 else if n = 1 then 1
13 else fib (n - 1) + fib (n - 2)14
15 let n = fix (memo\_fix (trace f_ib)) 10
16 (* n = 55 Quels messages sont imprimés ? *) 33/35
```
- ▶ On peut définir des fonctions récursives sans utiliser le mot-clef rec, en définissant des combinateurs de point fixe.
- ▶ Ces combinateurs fix ont pour type :  $\forall \alpha \beta$ .  $((\alpha \rightarrow \beta) \rightarrow \alpha \rightarrow \beta) \rightarrow \alpha \rightarrow \beta$ et satisfont l'équation de point fixe : fix f  $x = f$  (fix f) x

- ▶ On peut définir des fonctions récursives sans utiliser le mot-clef rec, en définissant des combinateurs de point fixe.
- ▶ Ces combinateurs fix ont pour type :  $\forall \alpha \beta$ .  $((\alpha \rightarrow \beta) \rightarrow \alpha \rightarrow \beta) \rightarrow \alpha \rightarrow \beta$ et satisfont l'équation de point fixe : fix  $f(x) = f(f(x))$  x
- ▶ Combinateur de point fixe de Turing : **let** fix turing f =  $(*$  nécessite l'option `-rectypes' d'OCaml  $*$ ) let  $h g f = f (fun x -> g g f x) in$ h h f

- ▶ On peut définir des fonctions récursives sans utiliser le mot-clef rec, en définissant des combinateurs de point fixe.
- ▶ Ces combinateurs fix ont pour type :  $\forall \alpha \beta$ .  $((\alpha \rightarrow \beta) \rightarrow \alpha \rightarrow \beta) \rightarrow \alpha \rightarrow \beta$ et satisfont l'équation de point fixe : fix  $f(x) = f(f(x))$  x
- ▶ Combinateur de point fixe de Turing : **let** fix turing f =  $(*$  nécessite l'option `-rectypes' d'OCaml  $*$ ) let  $h g f = f (fun x -> g g f x) in$ h h f
- Exercice : modifier fix turing pour qu'il soit accepté par OCaml sans utiliser l'option -rectypes

- ▶ On peut définir des fonctions récursives sans utiliser le mot-clef rec, en définissant des combinateurs de point fixe.
- ▶ Ces combinateurs fix ont pour type :  $\forall \alpha \beta$ .  $((\alpha \rightarrow \beta) \rightarrow \alpha \rightarrow \beta) \rightarrow \alpha \rightarrow \beta$ et satisfont l'équation de point fixe : fix  $f(x) = f(f(x))$  x
- ▶ Combinateur de point fixe de Turing : **let** fix turing f =  $(*$  nécessite l'option `-rectypes' d'OCaml  $*$ ) let  $h g f = f (fun x -> g g f x) in$ h h f
- $\odot$  Exercice : modifier fix\_turing pour qu'il soit accepté par OCaml sans utiliser l'option -rectypes
- ▶ Autre exemple : le « nœud récursif » de Landin :

```
let fix landin f =let r = ref (fun \rightarrow raise Not found) in
 let g x = f | r x in
 r := g;: r 34/35
```
# Conclusion

Bilan : Nous avons (*re*)vu dans ce cours :

- ▶ Quelques concepts fondamentaux de programmation fonctionnelle
- ▶ Des éléments pour votre culture générale en programmation fonctionnelle

Prochain cours : programmation fonctionnelle avancée

Notamment : continuations, suspensions, paresse…